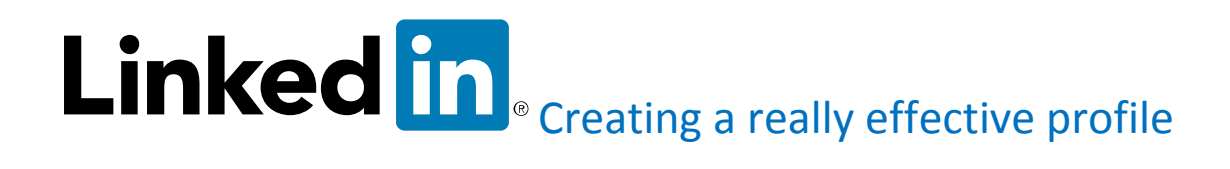

#### **What is LinkedIn?**

LinkedIn is a [social networking](http://whatis.techtarget.com/definition/social-networking) site designed specifically for the business community. The goal of the site is to allow registered members to establish and document networks of people they know and trust professionally.

A LinkedIn member's profile page, which emphasizes employment history and education, has professional network news feeds and a limited number of customizable modules. Basic membership for LinkedIn is free. Network members are called `connections.' Unlike other free social networking sites like Facebook or Twitter, LinkedIn requires connections to have a pre-existing relationship.

With basic membership, a member can only establish connections with someone s/he has worked with, knows professionally (online or offline) or went to school with.

Connections up to three degrees away (see [six degrees of separation\)](http://whatis.techtarget.com/definition/six-degrees-of-separation) are seen as part of the member's network, but the member is not allowed to contact them through LinkedIn without an introduction.

Premium subscriptions can be purchased to provide members with better access to contacts in the LinkedIn database.

LinkedIn was co-founded by Reid Hoffman, a former Executive Vice President in charge of business and corporate development for PayPal. The site, which was launched in May 2003, currently has over **300 million members from 200 countries, representing 170 industries**. According to Reid Hoffman, **27 percent of LinkedIn subscribers are recruiters.**

This was last updated in February 2015.

Reference[: http://whatis.techtarget.com/definition/LinkedIn](http://whatis.techtarget.com/definition/LinkedIn)

### **Creating a very effective profile:**

An effective LinkedIn profile gives you the opportunity to network with people in your industry, increase your chances of being *headhunted* and give you instant access to job opportunities.

It will facilitate the exchange of knowledge and ideas of people in your industry.

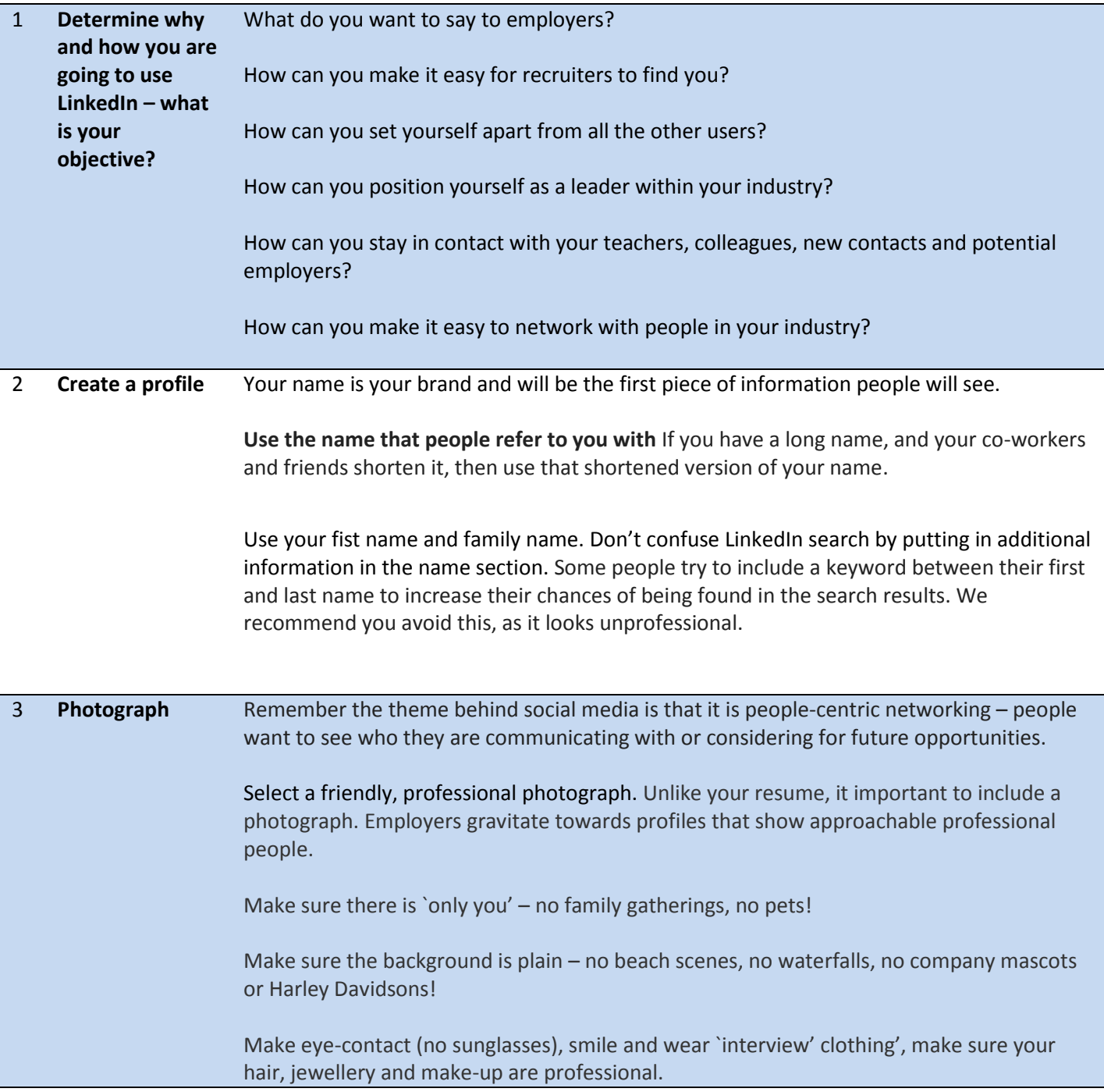

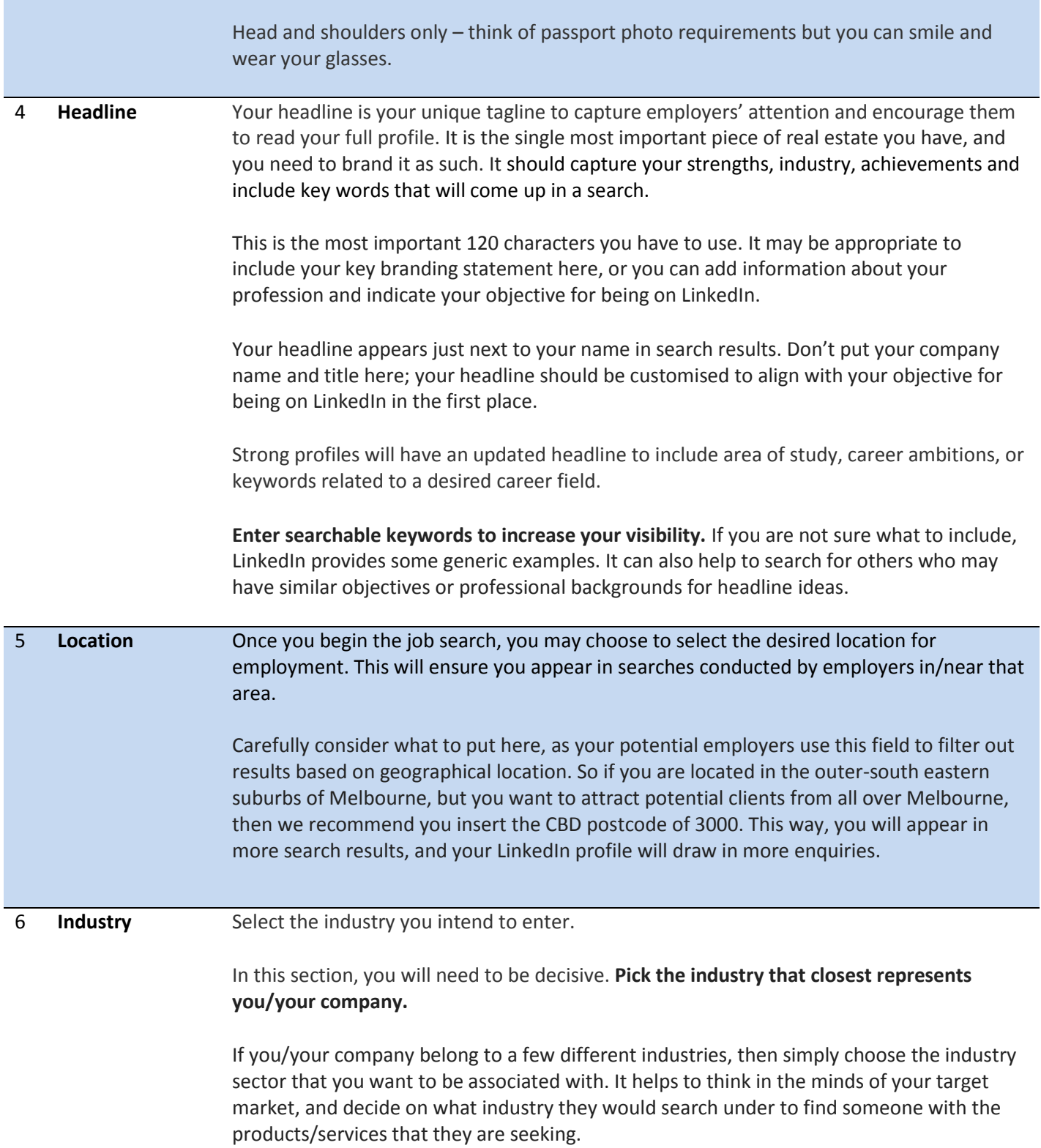

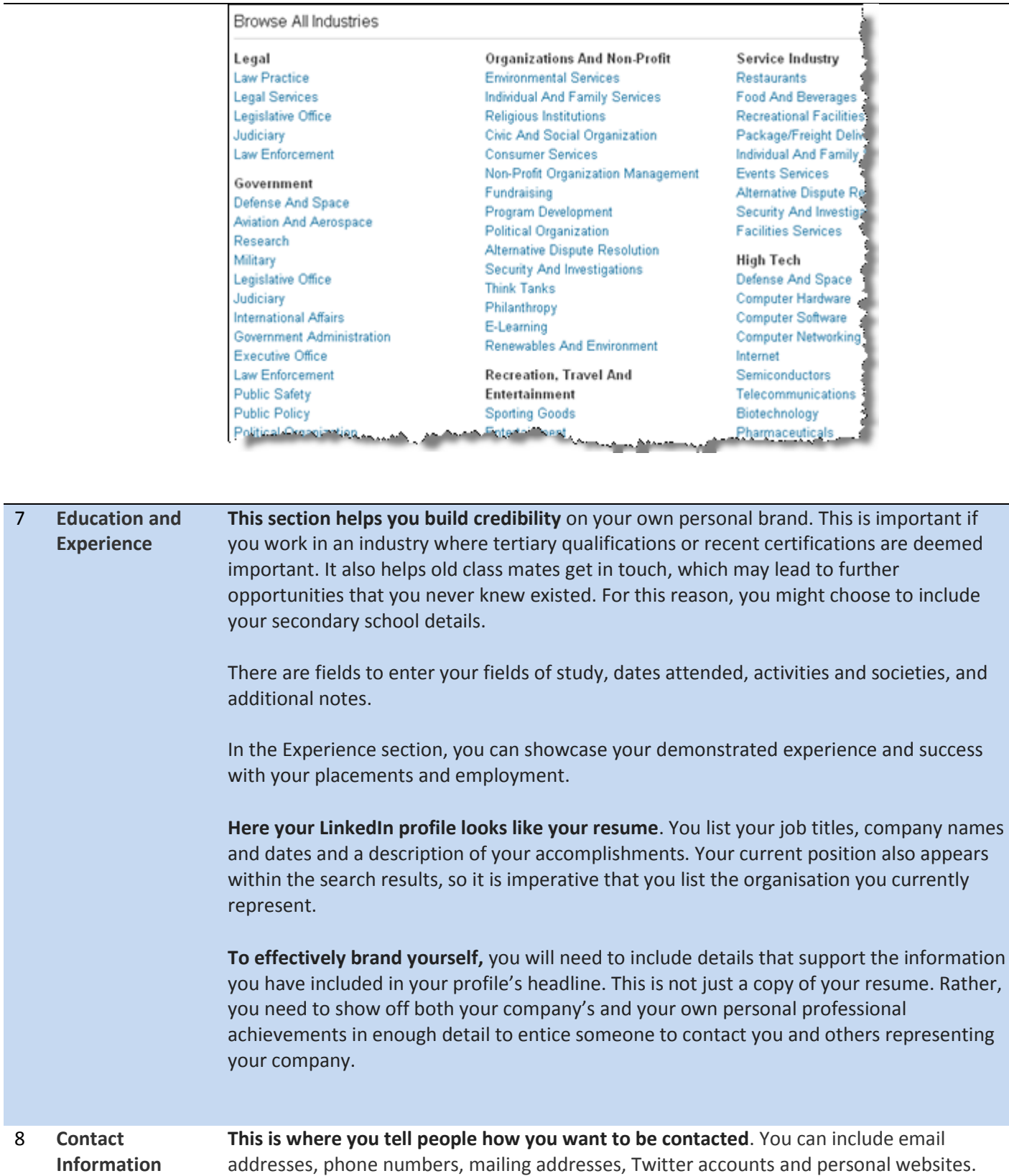

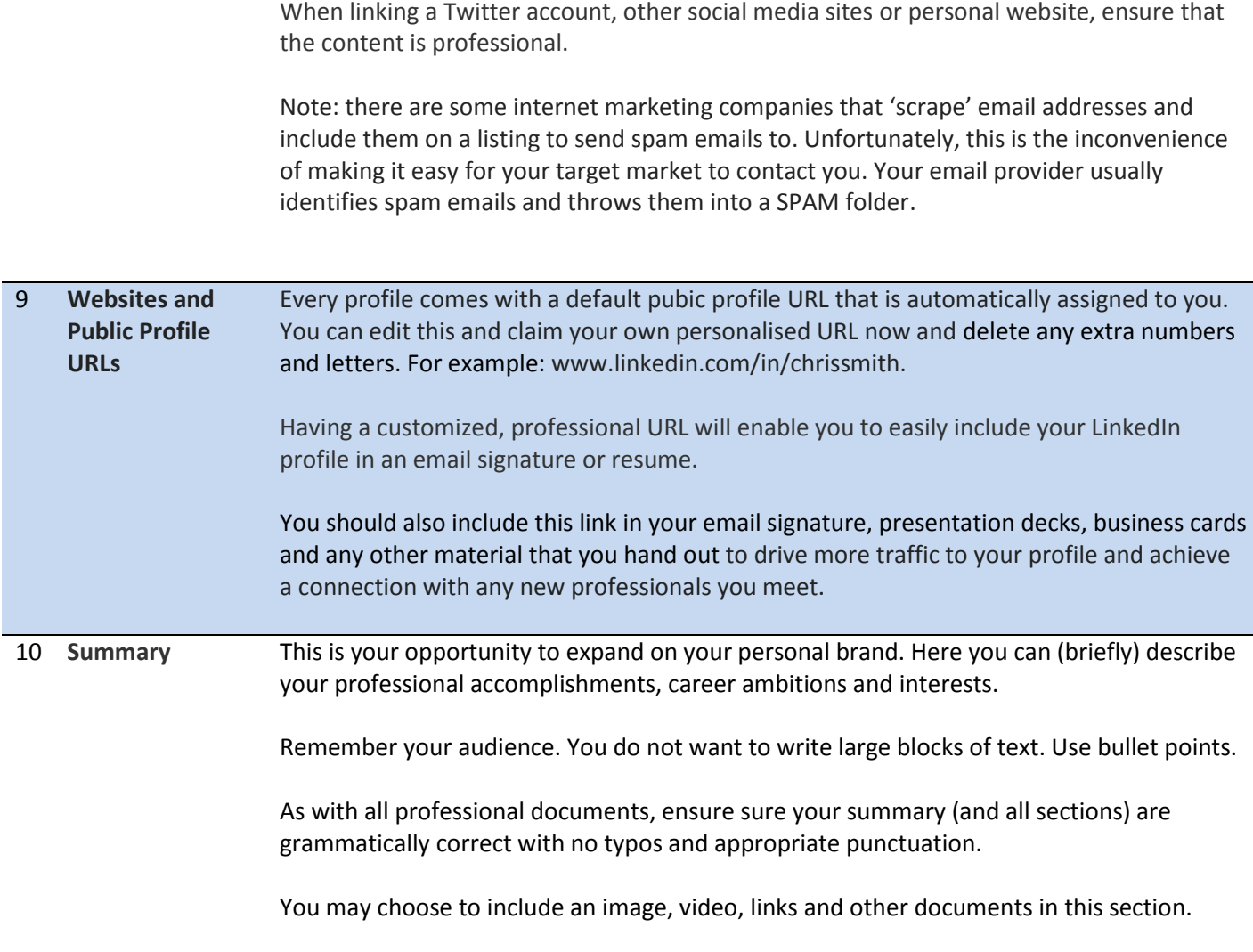

References: This information was compiled from class presentations and notes, blogs, conversations and various websites (many listed below) with special acknowledgement to Exercise Science Career Development AHE3120 by Mary Grant, Unit Resources Handbook, College of Sport and Exercise Science, VU, 2015.

### **There is a vast amount of information about creating a LinkedIn profile, including:**

LinkedIn - [the world's largest professional network](https://au.linkedin.com/job/jobs-in-melbourne/)

[LinkedIn offer a series of](http://www.lynda.com/LinkedIn-training-tutorials/473-0.html?utm_source=google&utm_medium=cpc&utm_campaign=l4-AU-Search-Biz-LinkedIn&cid=l4-au:en:ps:lp:prosc:s29:473:all:google:mbm-use_linkedin&utm_content=69468641670&utm_term=%2Buse%20%2Blinkedin&device=c&gclid=CL2r24-C_8YCFRVvvAodLA8FaA) tutorials to get started - free for members

#### **Other resources include:**

[7 LinkedIn profile tips and tricks that make a difference](https://www.linkedin.com/pulse/20140327151938-19713953-7-linkedin-profile-tips-and-tricks-in-2014-that-make-a-difference)

- [8 Steps to creating a powerful LinkedIn profile: Business Insiders](http://www.businessinsider.com/8-steps-to-creating-a-powerful-linkedin-profile-2013-12?IR=T)
- [Ask an expert all about the best ways to use LinkedIn: JobHacker](http://www.lifehacker.com.au/2015/04/ask-an-expert-all-about-the-best-ways-to-use-linkedin/)
- [Creating A Killer LinkedIn Profile: Tips From Link Humans](http://blog.linkedin.com/2014/07/01/creating-a-killer-linkedin-profile-tips-from-link-humans/)
- [How to create an impressive LinkedIn profile for an easy job](https://www.youtube.com/watch?v=pD97uSPDE_U) search: Melbourne Careers (YouTube)

[How to find a job on LinkedIn, Sydney Morning Herald, 13 August 2013](http://www.smh.com.au/digital-life/digital-life-news/how-to-find-a-job-on-linkedin-20130812-2rsc5.html)

- [Interview IQ](http://interviewiq.com.au/)
- [LinkedIn: Victoria University Careers](http://www.abintegro.com/resources/elearning/Hub.aspx?redirect=/e-learning/category/gallery/6)
- [Using LinkedIn to find a job: Aimee's top five tips: YouT](https://www.youtube.com/watch?v=mselUcO8KoI)ube

#### **LinkedIn jobs and information:**

[LinkedIn: Jobs in Melbourne](https://au.linkedin.com/job/jobs-in-melbourne/)

[Information about Australian companies](https://www.linkedin.com/company/jobs-australia)